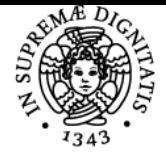

## **UNIVERSITÀ DI PISA PROVA DI LINGUA INGLESE B2**

## **RICCARDO MANNELLA**

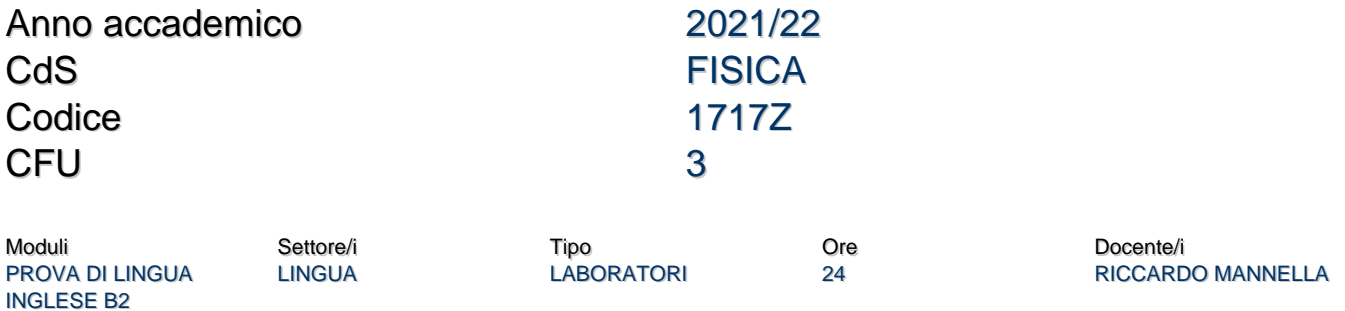

## Obiettivi di apprendimento

## **Conoscenze**

Esame di Inglese B2: da sostenere al CLI<https://www.cli.unipi.it/>. Come fisici, avete diritto a sostenere una prova di valutazione e a un breve corso per prepararvi al livello B2, per poi affrontare il test di valutazione. Per i dettagli della cosa contattate il CLI.

E` OK anche se avete un attestato CEFR vostro di livello B2 o superiore (non importa quando scade). Per chiedere la registrazione in carriera, sia che abbiate un attestato vostro, che dopo aver superato l'esame al CLI, utilizzate il modulo (dovete entrare con le credenziali di ateneo Google!!!):<https://forms.gle/XnBGs2A8uyUXYAwBA>

Nel caso di superamento dell'esame al CLI, tenete presente che il CLI pubblica i risultati ogni due o tre settimane: aspettate quindi almeno un paio di settimane prima di accedere al modulo Google, in modo da dare tempo al CLI di caricare i risultati e alla segreteria di accedere al risultato dell'esame.

Credenziali ateneo Google:<https://start.unipi.it/gsuite/>

Ultimo aggiornamento 05/01/2022 23:15